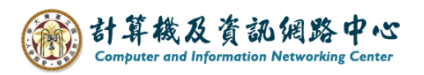

## **Check mailbox space**

1. Please open 【Outlook】, click 【 File】.

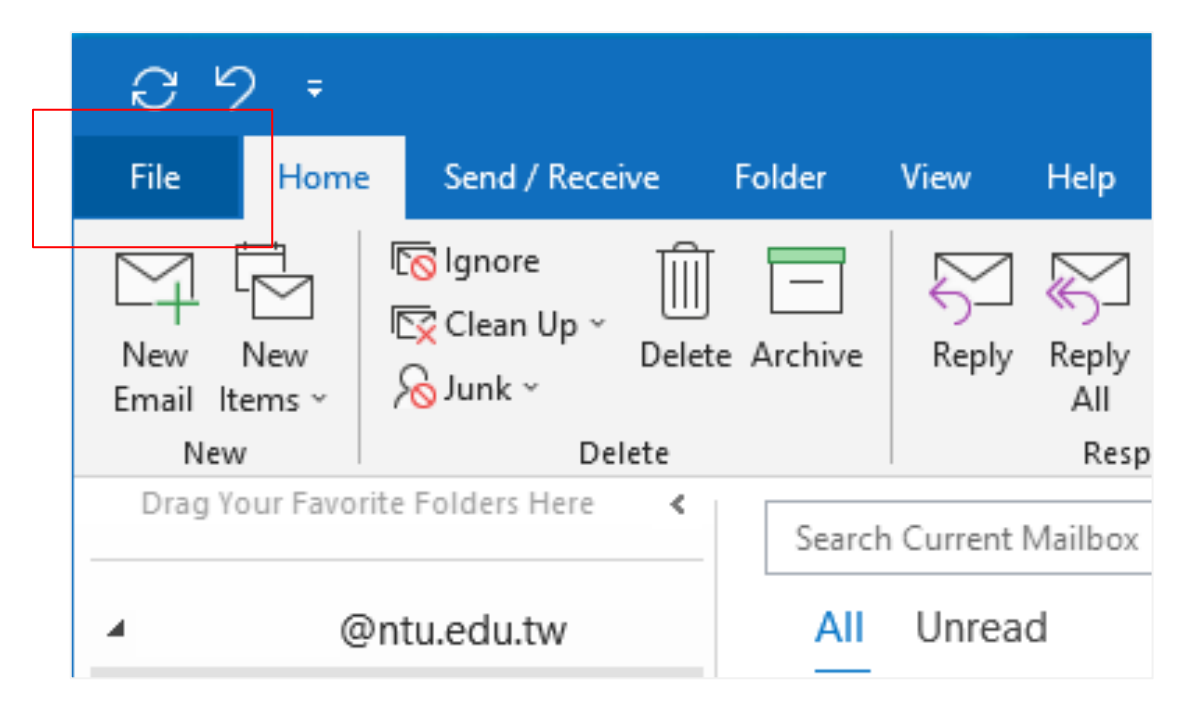

2. Click【Info】, and check the【Mailbox settings】.

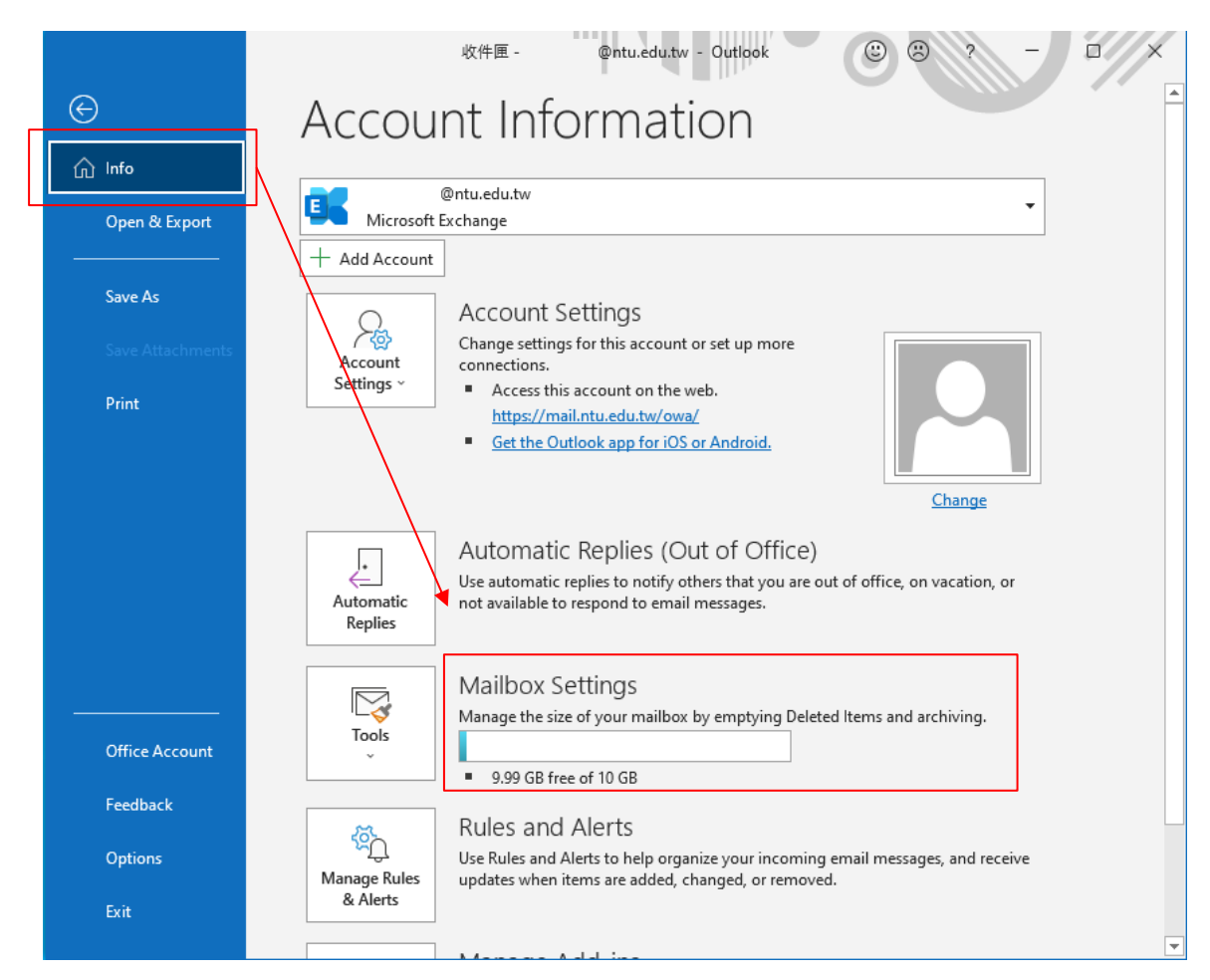